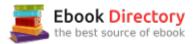

# The book was found

# Applied Statistics Using SPSS, STATISTICA, MATLAB And R

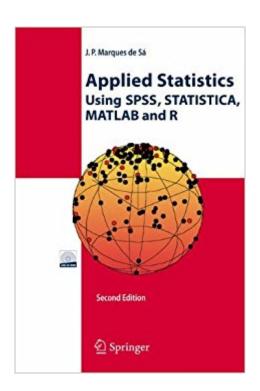

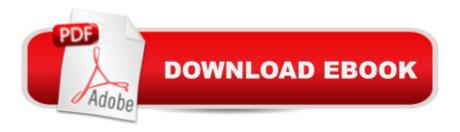

## **Synopsis**

Intended for anyone needing to apply statistical analysis to a large variety of science and engineering problems, this book shows how to use SPSS, MATLAB, STATISTICA and R for data description, statistical inference, classification and regression, factor analysis, survival data and directional statistics. The 2nd edition includes the R language, a new section on bootstrap estimation methods and an improved treatment of tree classifiers, plus additional examples and exercises.

## **Book Information**

Hardcover: 505 pages

Publisher: Springer; 2nd edition (July 20, 2007)

Language: English

ISBN-10: 3540719717

ISBN-13: 978-3540719717

Product Dimensions: 6.6 x 1.4 x 9.3 inches

Shipping Weight: 2.1 pounds (View shipping rates and policies)

Average Customer Review: Be the first to review this item

Best Sellers Rank: #585,114 in Books (See Top 100 in Books) #192 inà Â Books > Textbooks >

Computer Science > Artificial Intelligence #440 inà Â Books > Computers & Technology >

Software > Mathematical & Statistical #455 in A A Books > Computers & Technology > Computer

Science > AI & Machine Learning > Intelligence & Semantics

### Customer Reviews

From the reviews:"Aimed at students, professionals and research workers who need to apply statistical analysis to a large variety of practical problems using SPSS, MATLAB and STATISTICA, this book provides a comprehensive coverage of the main statistical analysis topics  $\tilde{A}\phi\hat{a} \neg \hat{A}|$ . The relevant notions and methods are explained concisely, illustrated with practical examples using real data, presented with the distinct intention of clarifying sensible practical issues." (T. Postelnicu, Zentralblatt MATH, Vol. 1028, 2004)From the reviews of the second edition:"Readership: Students, professionals and research workers  $\tilde{A}\phi\hat{a} \neg \hat{A}|$  who are interested in statistical methods and statistical program packages. The book is a  $\tilde{A}\phi\hat{a} \neg \hat{A}|$  large treatment of many basic statistical methods and procedures. It presents both theoretical issues and a wide variety of applications, examples and exercises. These cover such areas as engineering, medicine, biology, psychology, economy, geology, and astronomy.  $\tilde{A}\phi\hat{a} \neg \hat{A}|$  After all, I would easily recommend this book for those who are

interested in the program packages mentioned in the title." (Kimmo Vehkalahti, International Statistical Review, Vol. 75 (3), 2007) $\tilde{A}$ 

This successful textbook is intended for students, professionals and research workers who need to apply statistical analysis to a large variety of practical problems using SPSS, MATLAB, STATISTICA and R. The book provides a comprehensive coverage of the main statistical analysis topics important for practical applications such as data description, statistical inference, classification and regression, factor analysis, survival data and directional statistics. The relevant notions and methods are explained concisely, illustrated with practical examples using real data, presented with the distinct intention of clarifying sensible practical issues. The solutions presented in the examples are obtained with one of the software packages in a pedagogical way. It provides guidance on how to use SPSS, MATLAB, STATISTICA and R in statistical analysis applications without having to delve in the manuals. Major improvements of the second edition are the inclusion of the R language as one of the application tools, a new section on bootstrap estimation methods, a revised explanation and treatment of tree classifiers as well as extra examples and exercises.

#### Download to continue reading...

Applied Statistics Using SPSS, STATISTICA, MATLAB and R SPSS Survival Manual: A Step by Step Guide to Data Analysis Using SPSS for Windows (Version 15), 3rd Edition Discovering Statistics Using IBM SPSS Statistics, 4th Edition Signals and Systems using MATLAB, Second Edition (Signals and Systems Using MATLAB w/ Online Testing) Statistics for People Who (Think They) Hate Statistics (Salkind, Statistics for People Who(Think They Hate Statistics(Without CD)) Image Processing with MATLAB: Applications in Medicine and Biology (MATLAB Examples) Accelerating MATLAB Performance: 1001 tips to speed up MATLAB programs How to Use IBM SPSS Statistics: A Step-By-Step Guide to Analysis and Interpretation IBM SPSS Statistics 23 Step by Step: A Simple Guide and Reference IBM SPSS for Introductory Statistics: Use and Interpretation, Fifth Edition A Simple Guide to IBM SPSS Statistics - version 23.0 SPSS Basics: Techniques for a First Course in Statistics Using SPSS for Windows and Macintosh: Analyzing and Understanding Data (6th Edition) Modern Applied Statistics with S (Statistics and Computing) Applied Bayesian Statistics: With R and OpenBUGS Examples (Springer Texts in Statistics) Environmental and Ecological Statistics with R, Second Edition (Chapman & Hall/CRC Applied Environmental Statistics) Using IBMA A® SPSSA A® Statistics for Research Methods and Social Science Statistics Statistics for People Who (Think They) Hate Statistics: Using Microsoft Excel 2016 Computational Statistics Handbook with MATLAB, Third Edition (Chapman & Hall/CRC

Computer Science & Data Analysis) Applied Statistics for Business and Management using Microsoft Excel

Contact Us

DMCA

Privacy

FAQ & Help